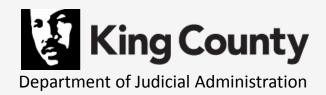

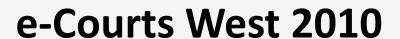

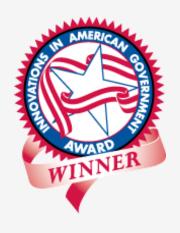

## Successful E-Filing: How to Improve User Acceptance

December 13, 2010

Presented by:

The Honorable Mary I. Yu, Superior Court Judge
Teresa Bailey, Deputy Director, Superior Court Clerk's Office

# **King County (WA) Superior Court & Clerk's Office**

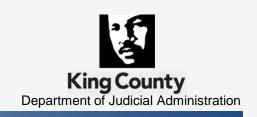

- The Court: General Jurisdiction Trial Court
  - 53 Judges & 13 Commissioners
- The Clerk's Office: Executive Branch Department
  - Over 76,000 new cases filed in 2009
  - 1,758,928 documents filed; over 7,000 daily
- Electronic Court Records (ECR) Program
  - A multi-year project with distinct & separate phases
  - 2007 Innovations in American Government Award
     Ash Institute for Democratic Governance & Innovation

## **Superior Court New Case Filings**

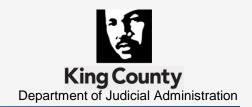

| Category                                            | 2006   | 2007   | 2008   | 2009   | 2009-2008<br>Change | 2009-2008<br>Change<br>(%) |
|-----------------------------------------------------|--------|--------|--------|--------|---------------------|----------------------------|
| Criminal                                            | 10,648 | 10,767 | 8,667  | 6,498  | -2,169              | -25.0%                     |
| Civil (excluding RALJ and Matters Filed with Clerk) | 25,469 | 26,020 | 27,577 | 29,821 | 2,244               | 8.1%                       |
| Civil Matters Filed with Clerk                      | 12,536 | 12,784 | 13,881 | 14,662 | 781                 | 5.6%                       |
| Domestic                                            | 7,750  | 7,720  | 7,254  | 7,673  | 419                 | 5.8%                       |
| Probate                                             | 5,136  | 5,363  | 5,373  | 5,110  | -263                | -4.9%                      |
| Guardianship                                        | 875    | 885    | 901    | 841    | -60                 | -6.7%                      |
| Adoption                                            | 751    | 717    | 772    | 685    | -87                 | -11.3%                     |
| Paternity                                           | 1,199  | 1,421  | 1,147  | 1,233  | 86                  | 7.5%                       |
| Mental Illness                                      | 2,225  | 2,397  | 2,420  | 2,727  | 307                 | 12.7%                      |
| Juvenile At-Risk Youth and Child in-need of Service | 413    | 411    | 417    | 341    | -76                 | -18.2%                     |
| Juvenile Dependency                                 | 945    | 971    | 888    | 903    | 15                  | 1.7%                       |
| Juvenile Truancy                                    | 2,204  | 2,111  | 2,512  | 2,083  | -429                | -17.1%                     |
| Juvenile Offender                                   | 4,178  | 3,954  | 3,803  | 3,967  | 164                 | 4.3%                       |
| Criminal RALJ                                       | 247    | 225    | 214    | 180    | -34                 | -15.9%                     |
| Civil RALJ                                          | 93     | 95     | 73     | 86     | 13                  | 17.8%                      |
| Total                                               | 74,669 | 75,841 | 75,899 | 76,810 | 911                 | 1.2%                       |

## **Electronic Court Records Program**

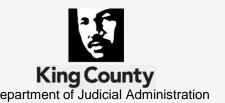

- 1998 ECR Program Master Plan; Document Scanning Project
- 2000 ECR Core: Clerk's Office Electronic Court Records File Management System
- 2002 ECR Viewer: Superior Court, Clerk's Office and Law, Safety & Justice Partners record viewing over KC WAN
- 2005 eFiling and ECR Online: Člerk's applications for filing and viewing documents via the internet
- 2009 Mandatory eFiling for Attorneys implemented

2010+ Online Court Forms, Enhancements, ECR Core Rewrite

## **Court Rules: Keys to Success**

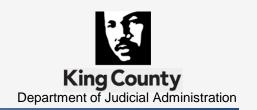

- RCW 36.23.065: Electronic reproductions are an acceptable media format (amended 1998)
- WA State Court Rules: General Rules
  - ✓ GR 31: Access to Court Records
  - ✓ GR 30: Mandatory E-Filing Authorization, Signatures Rules, Hours, Service, Waiver Requirements & Fees
- King County Local Court Rules
  - ✓ LGR 31: Online Access to Court Records
  - ✓ LGR 30: Mandatory E-Filing for Attorneys

### **Court Rule Resource Links**

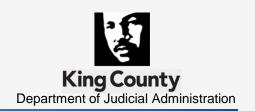

RCW 36.23.065:

http://apps.leg.wa.gov/RCW/default.aspx?cite=36.23.065

- WA State Court Rules: General Rules
   <a href="http://www.courts.wa.gov/court rules/?fa=court rules.list@group=ga&set=GR">http://www.courts.wa.gov/court rules/?fa=court rules.list@group=ga&set=GR</a>
- King County Local Court Rules (KCLGR)
   <a href="http://www.kingcounty.gov/courts/Clerk/Rules/LocalRules/">http://www.kingcounty.gov/courts/Clerk/Rules/LocalRules/</a>
   sbyIndividualLink

## ECR Viewer: 'Connectivity' User Acceptance Efforts

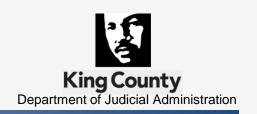

Goal: From paper to the Electronic Court Record as the Official Court Record

- Spread the word obtain early buy-in for the transition
- Be Ready to answer tough questions
  - ✓ Legality / Security & Privacy / Technology
- Access Focus Groups & Special Issue User Committees
- Recognize change is difficult include change management efforts – be open to ideas & suggestions

## ECR Viewer: 'Connectivity' User Acceptance Efforts

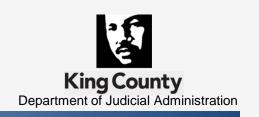

- Obtain user input in application development build tools to ease their burden
  - ✓ Electronic sort of documents
  - ✓ Calendar based queue of records
- Successful Pilot Projects build trust take small steps
- Create Service Level Agreements agree to exceptions & include review dates
- Provide paper on demand vs. maintaining paper files

## **E-Filing: Voluntary vs. Mandatory**

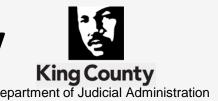

- Voluntary: A filing option for the interested
  - ✓ Reality is minimal usage
  - ✓ Good first step to mandatory e-filing
- Mandatory:
  - ✓ Requires business process changes
  - ✓ Recommended by customers
  - ✓ Created time & resource savings
  - ✓ Expect user comparisons with Federal Model

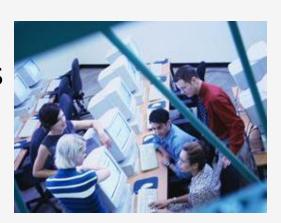

## Mandatory E-Filing User Acceptance Efforts

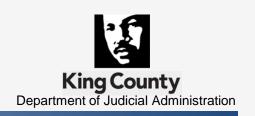

### Communicate, Communicate, Communicate

- Facilitated creation of Local Rule to guide practice
- Engaged in community outreach & marketing
  - ✓ Promoted: free, easy, convenient & green
  - ✓ Assigned staff liaisons for agencies & departments
  - ✓ Provided training resources:
    - CLE Demos / Video Tutorials / FAQs / Step-by-Step Guides
  - ✓ Presentations & Demonstrations at stakeholder meetings

# Mandatory E-Filing User Acceptance Efforts

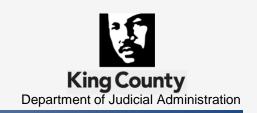

- Expanded Customer Service Support
  - ✓ Staffed eService help desk: phone & e-mail communications

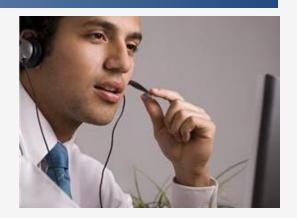

- Implemented enhanced eFiling application functionality
- Developed phased approach to waiver process
  - ✓ Supported learning process: non-compliance fee waived first month
  - ✓ Provided one-on-one trainings and additional support as needed

## **User Friendly Applications**

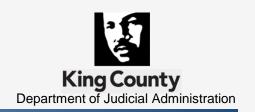

- "Training not Required": Yet provide training resources in a variety of formats
- Limit Process Steps: Keep things simple
- Specialized Functionality: Role base
- Table Maintained Options: Allows for flexibility
- Shopping Cart / Batch Processes: User savings
- Be Mindful of the Future: what's next?

## **Technology Issues**

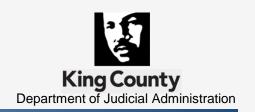

### Hardware / Software issues will occur - be prepared

- Develop a plan:
  - ✓ Notification mechanism: internal & external
  - ✓ Create & document application down filing process
  - ✓ Document and test downtime plan
  - http://www.kcscclerkefilingstatus.com/
- Be aware of & ready for the publicity

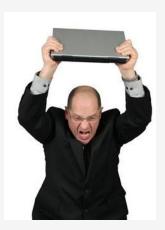

### **Revenue Opportunities**

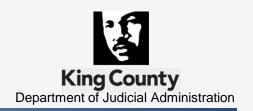

What are customers willing to pay for?

```
eFiling -- eWorking Copies -- eServiceECR Online Viewing -- Expedited processes
```

Strategies for charging

Subscriptions, Flat fees, individual document fees, service provider, technology surcharge

Offset project costs / cover the cost of new staff

#### What's in it for me?

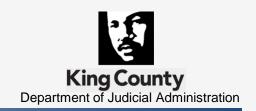

- Flexible Workspace Options
- Access from Remote Locations
- Enhances Record Security
- Increases Efficiencies & Reduces Delays
- Even on the worst days, it's better than paper

## Why ECR is Good for Judges

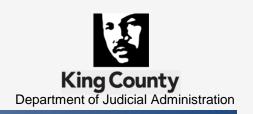

- Integrity of the record
- Easy access
- Multi-user

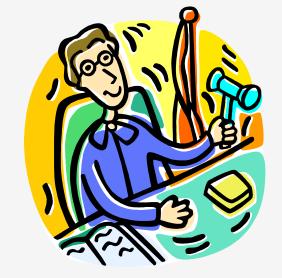

- Better decision-making
- Advances the digital reality

## Why E-Filing is Good For Judges

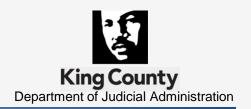

- A seamless process
- Proposed Orders
- Prompt distribution of signed order
- Resources savings for county & filer

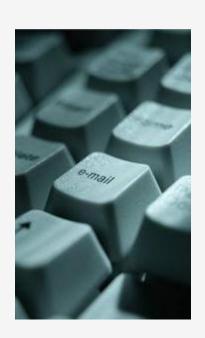

## **Judge E-Filing Process Steps**

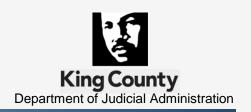

- 1. Party submits proposed order electronically
- 2. Order accessed in Judge's personal folder
- 3. Review of order & modify as appropriate
- 4. Access the eFiling application
- 5. Complete 4 step 'E-Filing into an Existing Case' process
- 6. Immediate distribution of signed Order

#### **Proposed Orders in Electronic Format Received and Sorted**

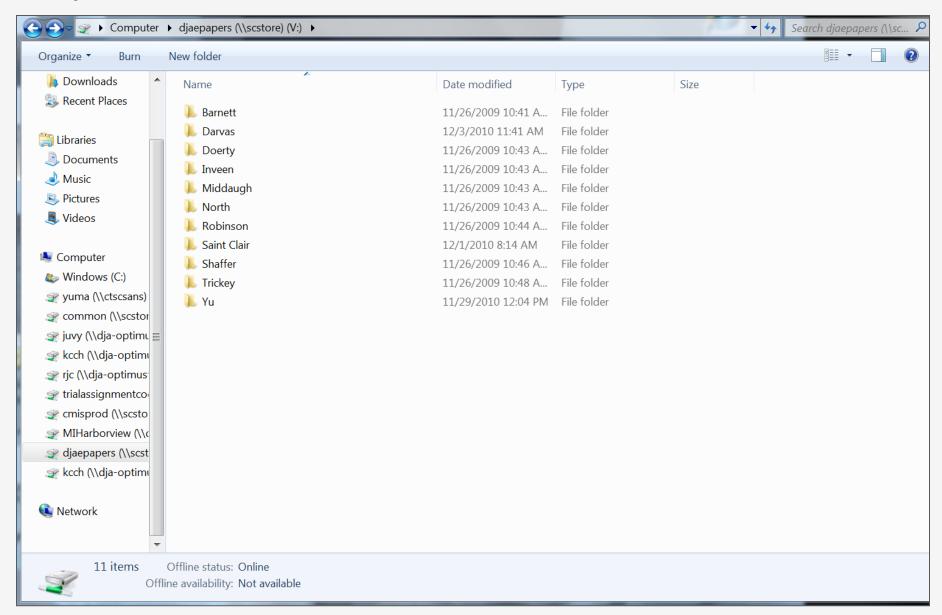

#### **Proposed Orders Ready for Review**

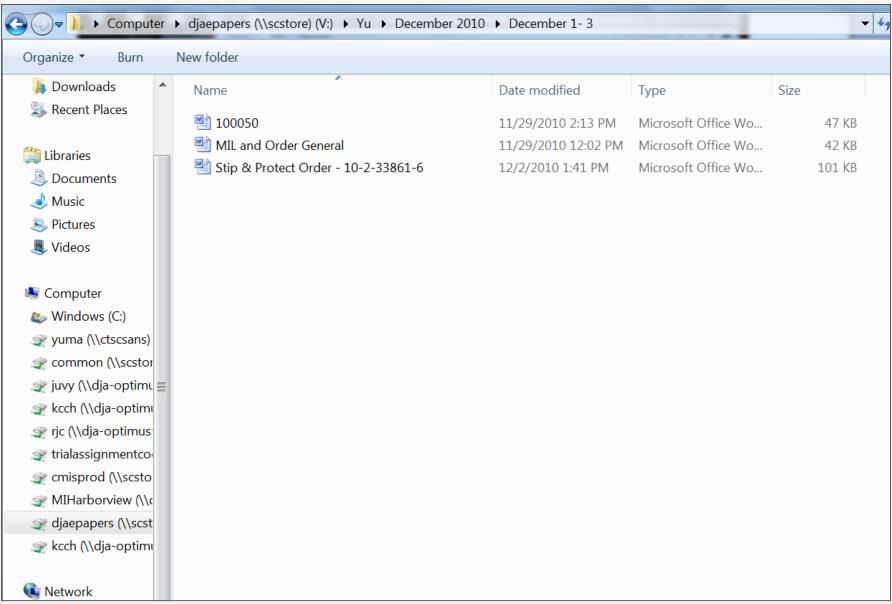

#### King County eFiling Application Sign In Screen

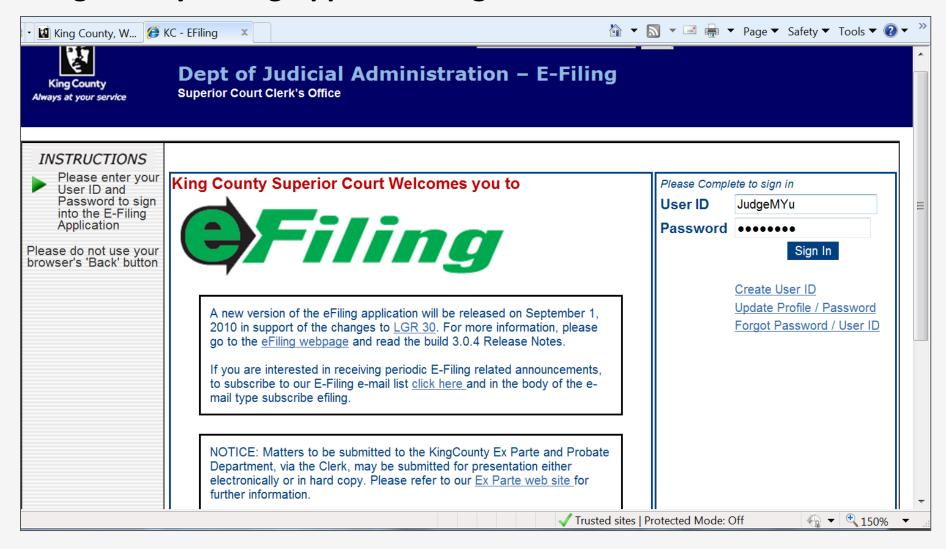

#### eFiling Home Page – Judicial Officer View: Process Selection Screen

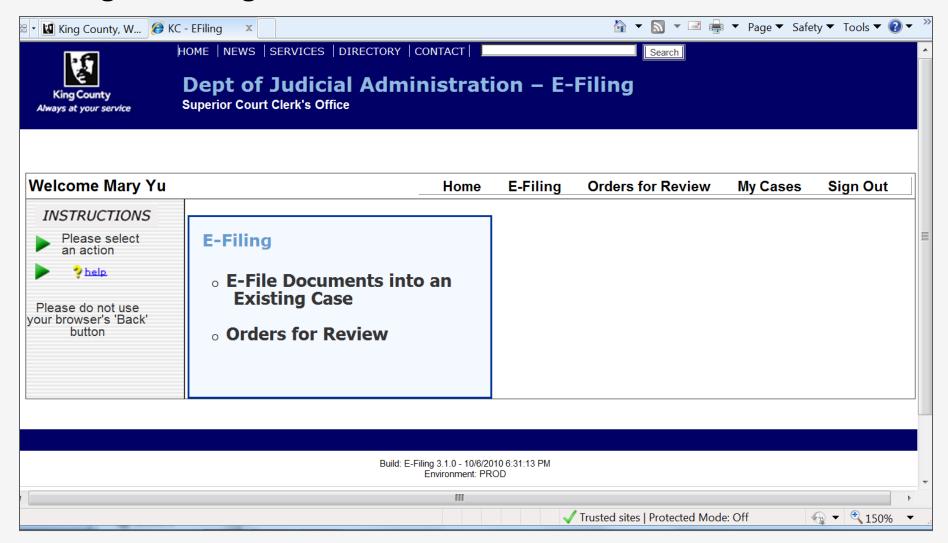

#### **Step 1: Enter Case Number**

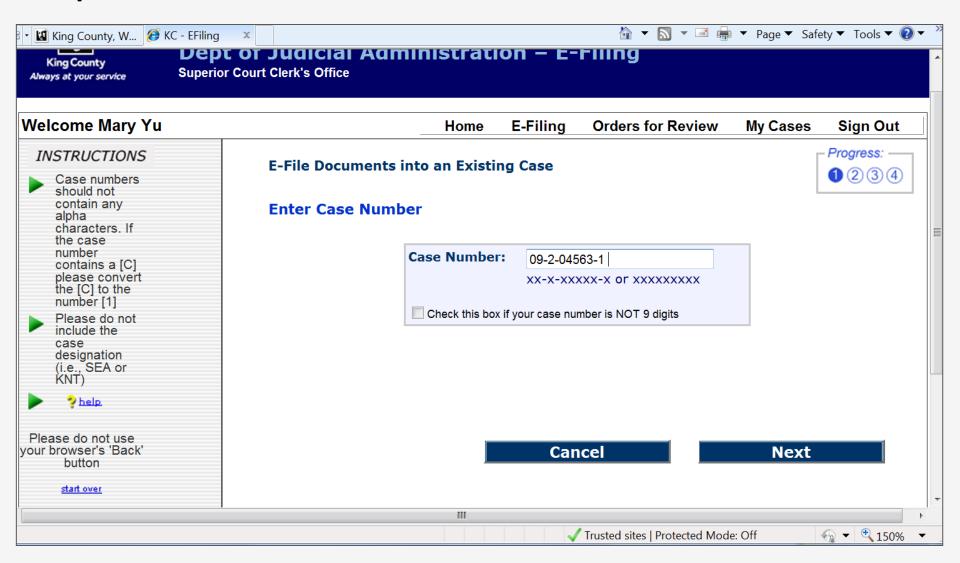

#### **Step 2: Select Document Type and Browse to Upload File**

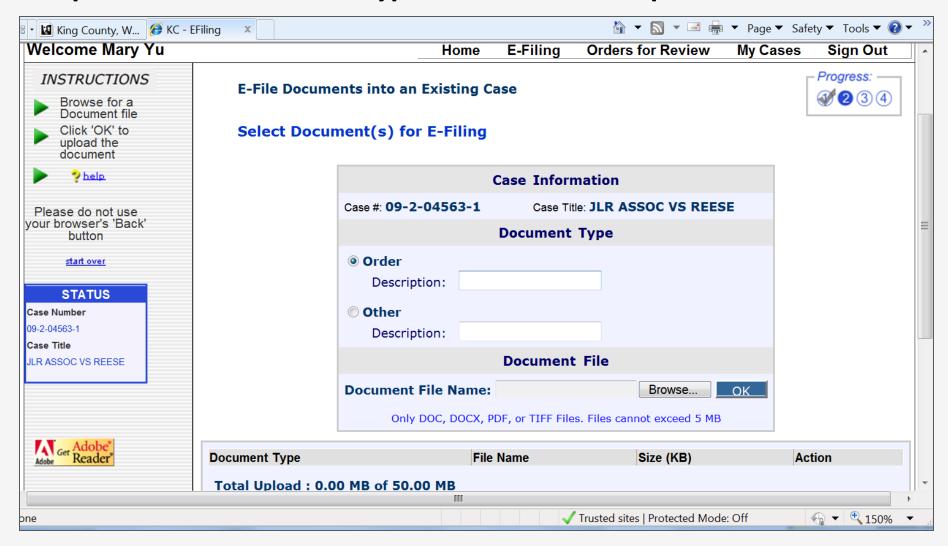

#### **Choose the Document File on Your Computer or Network**

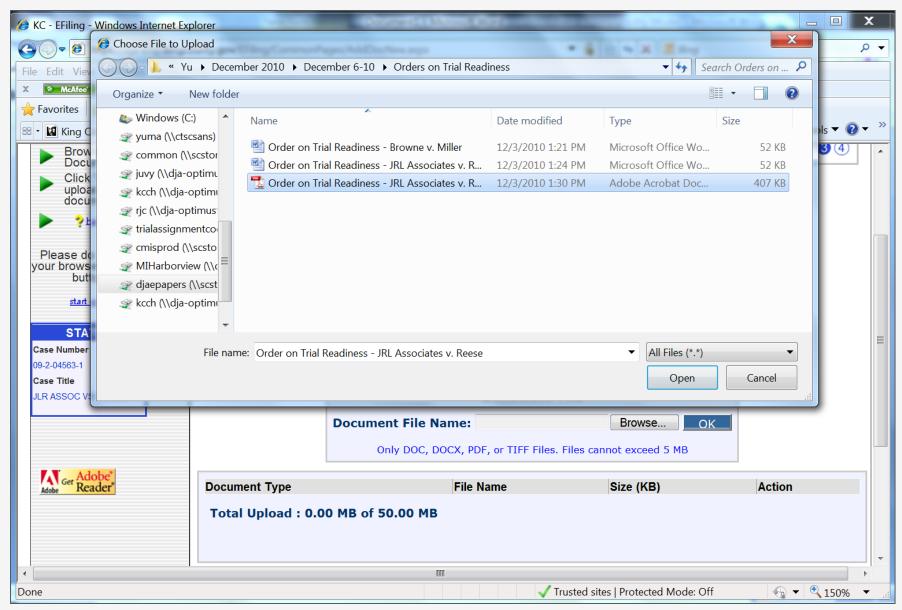

#### **Successfully Uploaded File**

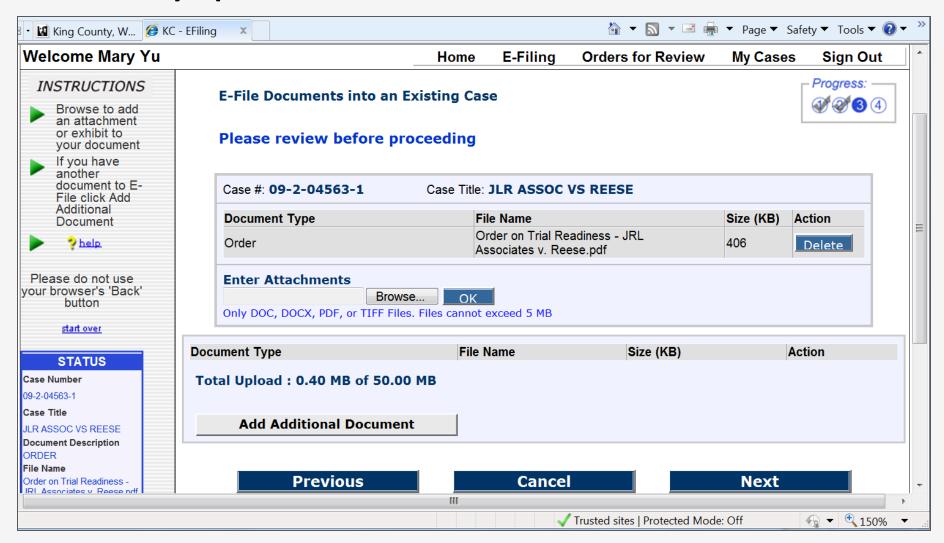

#### **Step 3: Review Submission Summary Prior to E-Filing**

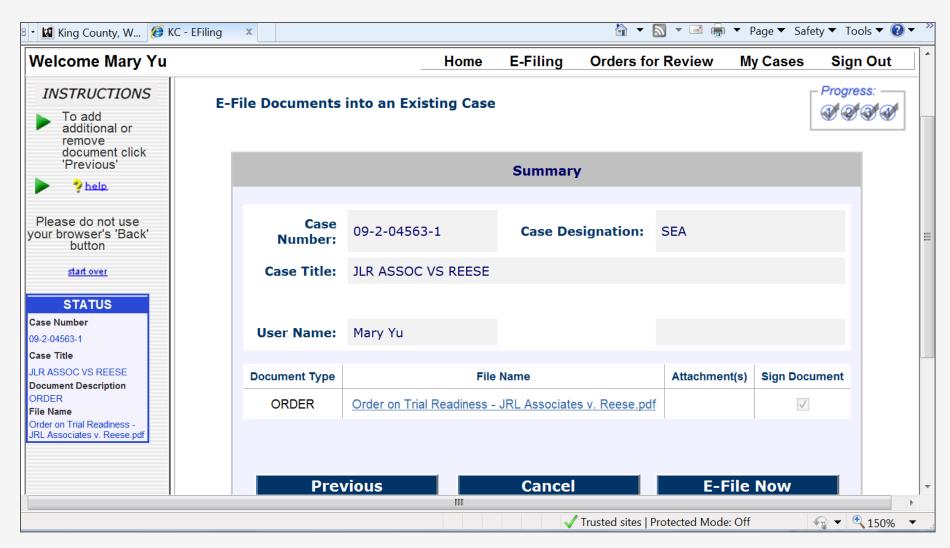

#### **Step 4: E-Filing Document(s) Confirmation Receipt & E-Mail Distribution Option**

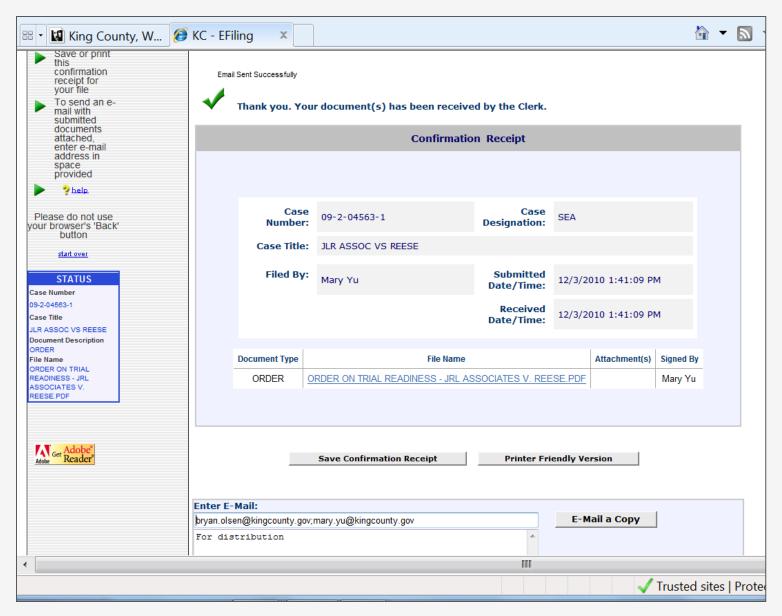

#### E-Mail Received with Order Attached

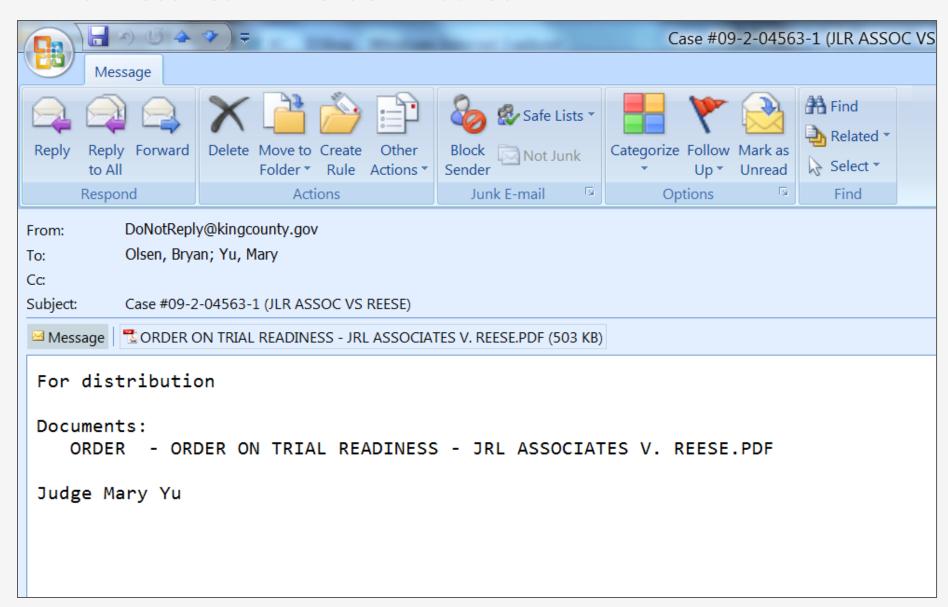

#### **An E-Filed Order**

5

6

20

21

22

23

24

25

26

27

28 29

## IN THE SUPERIOR COURT OF THE STATE OF WASHINGTON IN AND FOR THE COUNTY OF KING

7 8 MADERA WEST CONDOMINIUM No. 09-2-11022-1 SEA ASSOCIATION, a Washington non-profit corporation, 10 ORDER REQUIRING PARTIES TO Plaintiff, 11 COMPLY WITH REPORT OF SPECIAL MASTER VS. 12 13 MADERA WEST, LLC, a Washington Corporation; A.F. EVANS COMPANY, INC.. a Washington Company; JOHN AND JANE DOES 1 through 20, individuals; CONTRACTOR DOES 21 through 35, entities conducting business in Washington; 17 Defendants. 18 19

THIS MATTER came before the court upon receipt of a letter, dated October 14, 2010 from court appointed Special Master, Russ Aoki. The court adopts the report of the special master in its entirety and orders the parties to comply with the discovery schedule contained therein.

IT IS SO ORDERED this 15th day of Qctober, 2010.

Judge Mary I. Yu KING COUNTY SUPERIOR COURT

ORDER Page 1

Judge Mary I. Yu King County Superior Court 516 Third Avenue Seattle, WA 98104 (206) 296-9275

## Digital Signature Page Attached

King County Superior Court Judicial Electronic Signature Page

Case Number: 09-2-11022-1

Case Title: . MADERA WEST CONDOMINIUM ASSN VS

MADERA WEST ET AL

Document Title: ORDER

Signed by Judge: Mary Yu

Date: 10/15/2010 1:14:15 PM

digitally signed

Judge Mary Yu

This document is signed in accordance with the provisions in GR 30.

Certificate Hash: 4764B5F5F0D4A5B6552C9BB0F84A5A936A7E50CF

Certificate effective date: 4/26/2010 7:36:51 AM Certificate expiry date: 7/19/2012 7:36:51 AM

Certificate Issued by: CN=Washington State CA B1, OU=State of Washington

CA, O=State of Washington PKI, C=US

# Successful E-Filing: How to Improve User Acceptance

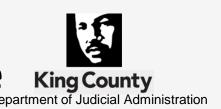

Hon. Mary I. Yu, Superior Court Judge

Mary.Yu@kingcounty.gov

KCSC website: <a href="http://www.kingcounty.gov/courts/superiorcourt">http://www.kingcounty.gov/courts/superiorcourt</a>

 Teresa Bailey, Deputy Director, Superior Court Clerk's Office

Teresa.Bailey@kingcounty.gov

Clerk's Office website: <a href="http://www.kingcounty.gov/courts/Clerk">http://www.kingcounty.gov/courts/Clerk</a>

KC ECR Program Award Video: "Justice Denied? Not in Seattle!" <a href="http://www.youtube.com/ashinstitute#p/search/1/SOjhpl3Jb10">http://www.youtube.com/ashinstitute#p/search/1/SOjhpl3Jb10</a>